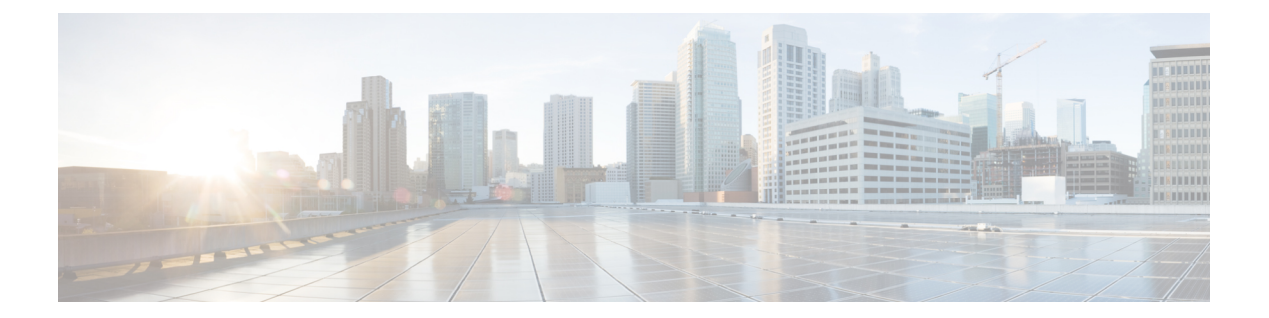

## **R Commands**

• [reload](#page-1-0) vdc, page 2

 $\Gamma$ 

## <span id="page-1-0"></span>**reload vdc**

To reload a nondefault virtual device context (VDC), use the **reload vdc** command.

**reload vdc [childvdc] Syntax Description childvdc child COV child VDC** from the admin VDC. **Command Default** None **Command Modes** Any command mode in a nondefault VDC **Command History Release Modification** 4.2(1) This command was introduced. **Usage Guidelines** You can use the **reload vdc** command only in the nondefault VDCs. **Note** Use the **reload** command to reload the default VDC, which also reloads all nondefault VDCs. This command requires the Advanced Services license. ⁄N **Caution** Reloading a VDC disrupts all traffic on the VDC. **Examples** This example shows how to reload a nondefault VDC: switch-TestVDC# **reload vdc** This example show how to reload the child VDC from the admin VDC: adminvdc(config)# **reload vdc childvdc Related Commands Command Description**

reload Reloads the Cisco NX-OS device.